# **Kubernetes Aggregation APIServer**

KubernetesCRDAggregation LayerCRD[Kubernetes CRD, Controller, OperatorA](https://iwiki.woa.com/display/~txqiangguo/Kubernetes+CRD%2C+Controller%2C+Operator)ggregation Layer

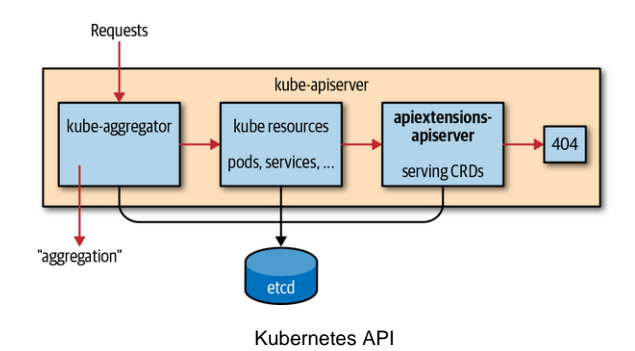

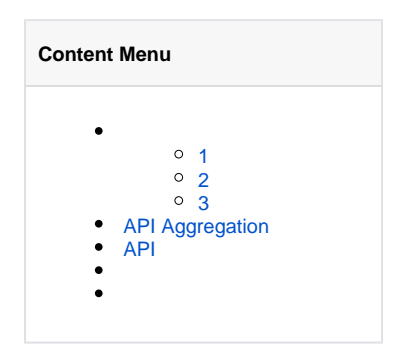

### <span id="page-0-0"></span>1

 kube-apiserver API APIService "" Kubernetes API URL API /apis[/myextension.mycompany.io](http://myextension.mycompany.io/v1/�) [/v1/…](http://myextension.mycompany.io/v1/�) APIService

APIService Pod API API API "extension-apiserver" apiserver-builder API

## <span id="page-0-1"></span>2

API kube-apiserver kube-apiserver

API

## <span id="page-0-2"></span>3

CRDAggregationAP[Ihttps://kubernetes.feisky.xyz/extension/api](https://kubernetes.feisky.xyz/extension/api)

## <span id="page-0-3"></span>API Aggregation

kube-apiserver

```
--requestheader-client-ca-file=<path to aggregator CA cert>
--requestheader-allowed-names=aggregator
--requestheader-extra-headers-prefix=X-Remote-Extra-
--requestheader-group-headers=X-Remote-Group
--requestheader-username-headers=X-Remote-User
--proxy-client-cert-file=<path to aggregator proxy cert>
--proxy-client-key-file=<path to aggregator proxy key>
```
kube-proxy Master

--enable-aggregator-routing=true

## <span id="page-0-4"></span>API

- 1. APIService API kubectl get apiservice
- 2. RBAC
- 3. namespace API
- 4. CA https
- 5. secret
- 6. API deployment secret https
- 7. ClusterRole ClusterRoleBinding
- 8. namespace apiservice spec.caBundle
- 9. kubectl get <resource-name> No resources found.

#### [apiserver-builder](https://github.com/kubernetes-incubator/apiserver-builder)

```
# 
$ cd GOPATH/src/github.com/my-org/my-project
$ apiserver-boot init repo --domain <your-domain>
$ apiserver-boot init glide
# 
$ apiserver-boot create group version resource --group <group> --version 
<version> --kind <Kind>
# 
$ apiserver-boot build executables
$ apiserver-boot build docs
# 
$ apiserver-boot run local
# 
$ apiserver-boot run in-cluster --name nameofservicetorun --namespace 
default --image gcr.io/myrepo/myimage:mytag
$ kubectl create -f sample/<type>.yaml
```
#### [sample-apiserver](https://github.com/kubernetes/sample-apiserver) [apiserver-builder/example](https://github.com/kubernetes-incubator/apiserver-builder/tree/master/example)

- <https://kubernetes.io/docs/concepts/extend-kubernetes/api-extension/apiserver-aggregation/>
- <https://www.yisu.com/zixun/9840.html>
- <https://blog.csdn.net/u012986012/article/details/105755943>
- <https://kubernetes.feisky.xyz/extension/api/aggregation>
- <https://medium.com/@vanSadhu/kubernetes-api-aggregation-setup-nuts-bolts-733fef22a504>
- <https://www.oreilly.com/library/view/programming-kubernetes/9781492047094/ch04.html>
- <https://draveness.me/cloud-native-kubernetes-extension/>